# **Scalable Network Analysis**

# **Use Case: Stu**

<https://github.com/kunegis/stu>

# **KONECT Analysis with Stu**

 $\frac{1}{2}$ 

#### ●Run tasks in parallel ●Never rebuild a file ●Interrupt at any point

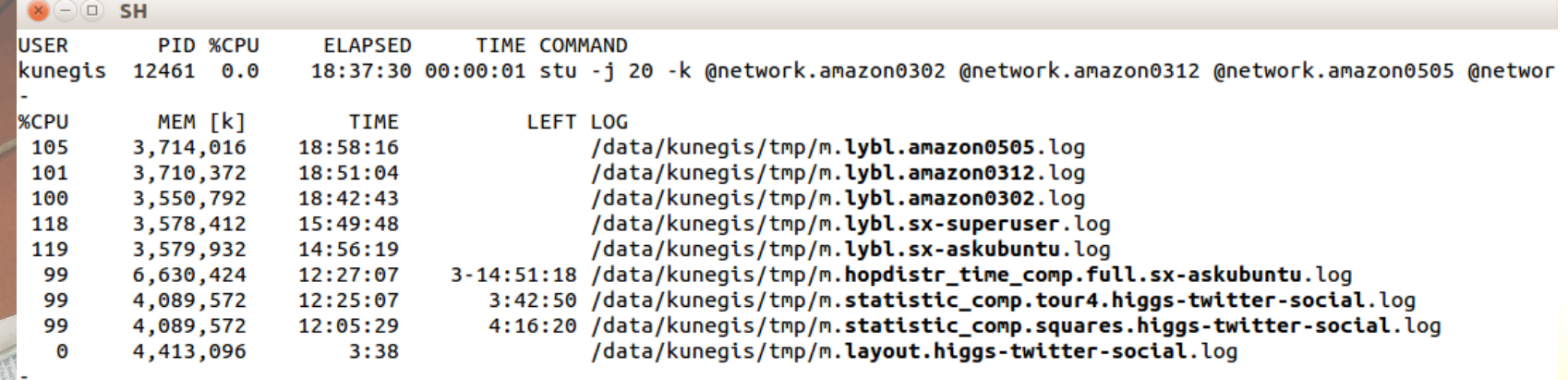

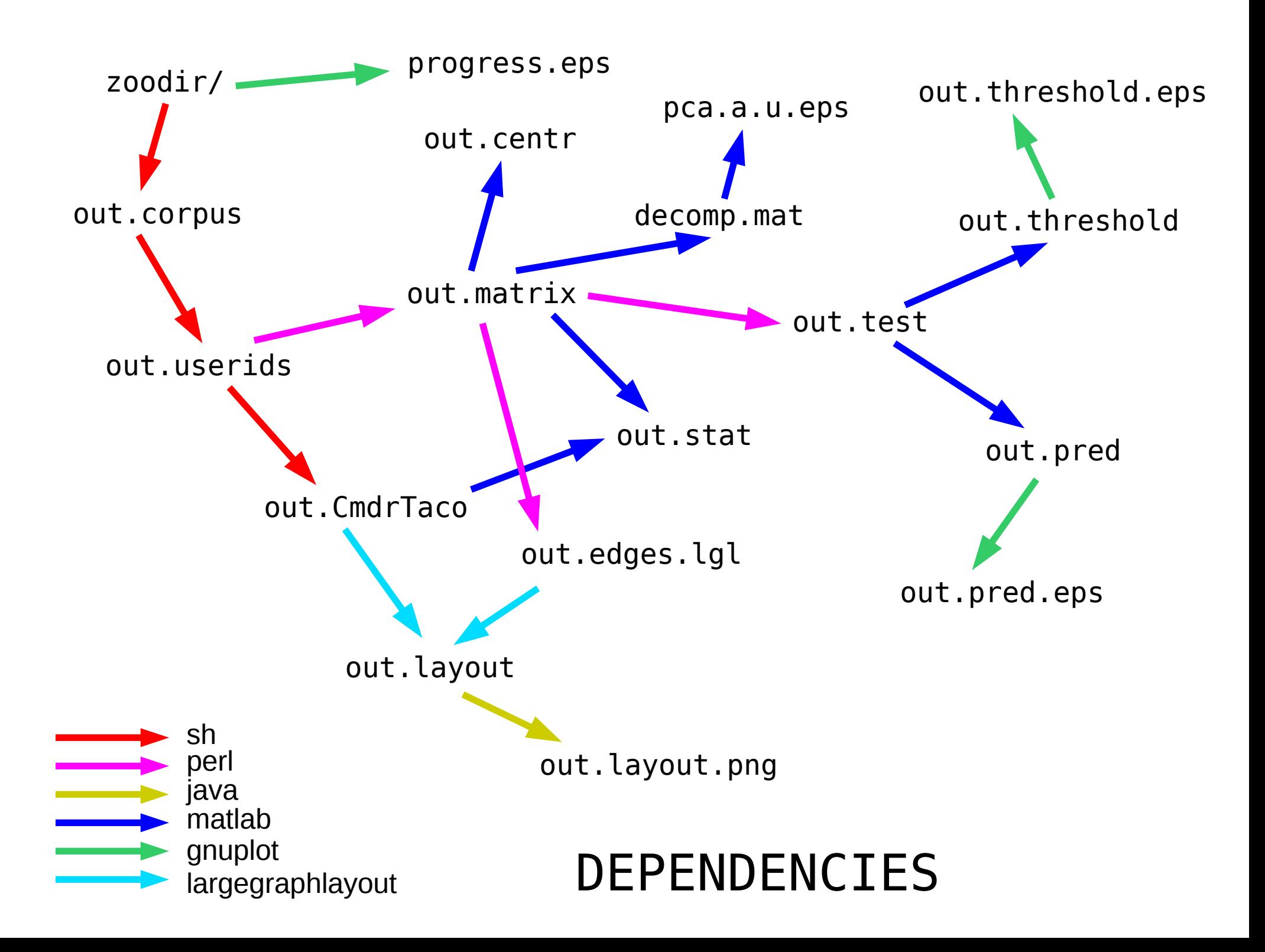

...

out.corpus: mkcorpus ./mkcorpus

- out.userids: mkuserids out.corpus ./mkuserids
- out.matrix: mkmatrix out.corpus out.userids ./mkmatrix
- out.CmdrTaco: out.userids mkname ./mkname CmdrTaco
- out.stat: out.userids out.corpus out.matrix matlab stat.m out.CmdrTaco ./matlab stat >\$@
- out.centr: out.matrix matlab centr.m ./matlab centr >\$@
- out.pred: out.test matlab pred.m ./matlab pred  $>$ \$0
- out.test: ./mksplit out.matrix ./mksplit
- out.pred.eps: mkpred out.pred ./mkpred

### Make: with many datasets

```
define TEMPLATE fit
```

```
S(fored K) NETWORK, S(NETWORS), fit.S(1).S(NETWORK)):
fit.S(1).%: plot/fit.a.S(1).%.eps
dat/fit.\S(1).%.mat: \
 dat/info. % dat/decomposition split-source.S(1). % .mat \ndat/split.%.mat dat/means.%.mat m/fit.m
        NETWORK=$$* DECOMPOSITION=$(1) $(OCTAVE) m/fit
plot/fit.a.$(1).%.eps: dat/fit.$(1).%.mat m/fit_plot.m
        NETWORK=$$* DECOMPOSITION=$(1) $(OCTAVE) m/fit plot
endef
S(foreach DECOMPOSITION, S(DECOMPOSITIONS), S(eval S(call TEMPLATE fit, S(DECOMPOSITION))))
define TEMPLATE fit asym
fit.$(1).all: $(foreach NETWORK, $(NETWORKS ASYM), fit.$(1).$(NETWORK))
endef
S(foreach DECOMPOSITION, S(DECOMPOSITIONS ASYM), S(eval S(call TEMPLATE fit asym, S(DECOMPOSITION))))
define TEMPLATE fit any
fit.$(1).all: $(foreach NETWORK, $(NETWORKS), fit.$(1).$(NETWORK))
endef
S(foreach DECOMPOSITION, S(DECOMPOSITIONS ANY), S(eval S(call TEMPLATE fit any, S(DECOMPOSITION))))
```
\$(foreach NETWORK, \$(NETWORKS), fit.all.\$(NETWORK)): \ fit.all.%: S(foreach DECOMPOSITION, S(DECOMPOSITIONS\_ANY), fit.S(DECOMPOSITION).%) S(foreach NETWORK, \$(NETWORKS\_ASYM), fit.all.\$(NETWORK)): \ fit.all.%: S(foreach DECOMPOSITION, S(DECOMPOSITIONS ASYM), fit.S(DECOMPOSITION).%)

## Stu Script: Example

@degcc: @degcc.[dat/NETWORKS SQUARE];

@degcc.\$network: plot/degcc.\$network.eps;

```
plot/degcc.$network.eps:
   m/degcc.m $[-t MATLABPATH]
   dat/cluscod.$network.mat
   uni/out.$network
\{./matlab m/degcc.m
\mathcal{F}
```
https://github.com/kunegis/stu

## **What Is Stu?**

- "What Make should be"
- "A declarative programming language where variables are files"
	- $\rightarrow$  cf. Unix: "everything is a file"
- "What if the shell was declarative?"

 $\rightarrow$  use shell syntax

- Don't hardcode anything
	- → no builtin rules; can be written *in* Stu
- Programming language-agnostic
- Scalability for data mining
	- $\rightarrow$  Ctrl-C, signals, precious files, O(1), etc.
- "Make"  $\Rightarrow$  "Cook"  $\Rightarrow$  "Stew"
- Free Software, GPLv3
- cf. Stu Feldman, inventor of Make

### Stu: Information

#### <https://github.com/kunegis/stu>

For motivation, see:

<https://networkscience.wordpress.com/2017/08/15/an-update-on-the-stu-build-system-stu-2-5/>